# Adobe Photoshop CS5 Keygen With Key Free Download PC/Windows [Latest] 2022

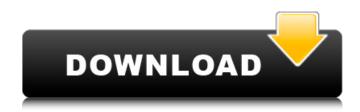

### Adobe Photoshop CS5 Crack + 2022 [New]

The Photoshop CS3 Tutorial: Before we dive into a summary of Photoshop, we'll start with a bit of Photoshop history. Photoshop was first developed by Macromedia, and was originally called FrameMaker. It was quickly abandoned by the developer, but it was kept up and running by the loyal FrameMaker community. The new version of Photoshop was quickly developed, and it came out in 1992 under the name PhotoShop. The original developer shipped the first version of the product to 2,400 Mac users, and the name PhotoShop stuck. Later, various companies would attempt to create a clone of Adobe's flagship software. These clones would get branded as "Photoshop" or "Photoshop Plus," such as the Apple 1st version and the Apple 2nd version. Adobe came out with CS in 1993, which introduced the point-and-click interface and enhanced the preview and image adjustment controls, to a large degree. Its big rival is CorelDraw. CS became the industry standard and quickly earned its "Photoshop" nickname. Today it is the most widely used, the most powerful, and the most expensive commercial image manipulation program for Windows, Linux, Mac OS, and Unix. Introduction to Photoshop CS3 Adobe Photoshop CS3 (CorelDRAW 11) is a major upgrade to the previous version. It offers higher performance, better features, and a whole slew of new tools. This tutorial covers everything from beginning to advanced editing, using a photo of yours. Right-click on your desktop and select New, then choose folder. It'll ask you for the name of the new folder. In the new folder, you'll find a new window. At the top are three tabs labeled Photoshop CS3, Photoshop CS3 Welcome, and Photoshop CS3 Help. Here's what they do: The Photoshop CS3 tab offers the most important features of the program. It's where all of the commands are, and all of the tools are. It also makes it easy to use the CS3 Help tutorials. The Photoshop CS3 Welcome tab shows you all of the basics you need to get started. The Photoshop CS3 Help tab has some of the most helpful tutorials. It covers everything from the keyboard shortcuts and commands to the different project templates. The task bar offers the most important options to Photoshop CS3. The first option on

#### Adobe Photoshop CS5 Crack + Free

Photoshop Elements 9 is also known as Photoshop or Adobe Photoshop Elements 9. Its latest version is released at 10/17/2012. It has the following improvements: Support for Photoshop CS3 and higher Raster type and vector type support Improved RAW format support Support for XMP metadata Full support for ICC profiles The price of Photoshop Elements is \$139.99 and it is available at Adobe.com. The IPG format is supported by the majority of programs and the Adobe Photoshop Elements is no

exception. Here is a quick guide on how to edit JPEG images in Photoshop Elements. To open an image in Photoshop Elements, select it, then click on the Open button. A new file will be opened in Elements. 1. You can turn on the grid by going to View > Reveal Grid or by pressing Ctrl + U. The grid is useful to align objects on a grid. 2. Select one of the objects you want to edit, then go to Select > Modify > Select Similar. 3. If you want to edit multiple objects, select all the objects you want to edit then press Ctrl + J. 4. Click on the Slice button to the right of the camera icon (it is above the grid), then click on the object you want to edit. The little slice of your object appears on a box that you can resize to fit the object. You can drag the box to change its size. 5. Click on the box that contains the object and it will be filled with the color of your object, or a color of your choice. You can choose from Standard Colors, Custom Colors, or Workflow Colors, which is a color that you can use to edit the color of the object in the future. 6. Select the edge of the box if it contains any. Go to Select > Modify > Refine Edge. 7. In Refine Edge, adjust the 4 sliders to make it thin, medium, or thick, or change its color. 8. Here's how it looks: 9. Click OK to finish. 10. Check the box next to your object and press Save. If you want to save the modified image in another format, go to File > Save As and choose any format you like. Add text to your photo. You can add text using several methods, 1 388ed7b0c7

2/4

### **Adobe Photoshop CS5**

Hawaiian Sugar Plantation "Hawaiian Sugar Plantation" is an instrumental song by the American rock band, The Beach Boys. It was written by Brian Wilson and released in February 1966 and was the band's follow-up single to "Do You Wanna Dance". "Hawaiian Sugar Plantation" was released as the Bside to "Do You Wanna Dance" in North America. "Hawaiian Sugar Plantation" was also released as the A-side in Western Europe, including the UK and in Ireland, where it was their first charting single at #39. All lead guitars on "Hawaiian Sugar Plantation" were played by Bruce Johnston. Other Beach Boys members on the song include Al Jardine and Dennis Wilson. "Hawaiian Sugar Plantation" is available in every version of the Beach Boys' catalogue. The song has also been re-recorded by various other artists. Background and writing "Hawaiian Sugar Plantation" was written by Brian Wilson and was recorded in November 1965. Like "Do You Wanna Dance" it was a vehicle for the Brian Wilson solo project, which was just taking shape. As was mentioned above, its A-side was "Hawaiian Sugar Plantation", with "Do You Wanna Dance" as the B-side. Recording "Hawaiian Sugar Plantation" was originally recorded on February 19, 1965 at the Beethoven Studios in Van Nuys, California. It was recorded under the supervision of the band's manager and its co-leader, Murry Wilson and was produced by Murry and Jack Rieley. Personnel Lead vocals - Dennis Wilson, Brian Wilson Bass - Mike Love Drums - Bruce Johnston Piano - Mike Love Organ - Mike Love Rhythm guitar - Brian Wilson References External links Category:1966 songs Category:1966 singles Category:The Beach Boys songs Category: Songs written by Brian Wilson Category: Songs written by Mike Love Category: Song recordings produced by Jack Rieley Category: RSO Records singles--- abstract: 'Despite a wide variety of objective/subjective measures, the efficacy of recommender systems has mostly been evaluated using mostly popularity-based measures. In this work, we assess the efficacy of recommender systems by their

# What's New In Adobe Photoshop CS5?

BELO HORIZONTE, Brazil - Taming his unfailing temper and daring to challenge long-held assumptions, U.S. coach John Tortorella is producing a turnaround in the attitude of the World Cup host nation's players. Ricky Rubio of Spain and Alexander Steen of Norway are two of the stars who may soon be world champions. "In the past I'd have to grind it out and get through the first three periods, but now I feel the game's going to be won after the first period," said Rubio. "We can play a lot of hockey after that, and I really feel that's one of the reasons behind the little change in the tournament. "We have confidence in our players, and they're confident in themselves." "We get a lot of positive feedback," said Steen. "It's an easier environment than the (in the spring) under U.S. coach Jozef Stumpel. It's really a lot of fun." The Americans, making their second World Cup appearance, have played evenly since Tortorella replaced Stumpel, who resigned after opening the tournament by coaching the Americans to a 9-2 loss to Russia. "I try to get as many players on the ice as possible," said Tortorella, who refused to be specific about his plans for the players. "As a team we feel more organized and confident." Steen, a 29-year-old team captain, was named to the Olympic all-tournament team in Salt Lake City. He was an integral part of Team Europe's 2002 triumph in the Winter Games, and just missed a medal in 2006. After playing for Norway since age 14, Steen signed with the Tampa Bay Lightning in 2007. He's been a frequent visitor in the U.S. corridor since, becoming teammates with his countryman and Tampa Bay teammate Steven Stamkos. Steen, who was an assistant with Team Europe in the last World Cup, has also scouted for the organization and been an unofficial ambassador of sorts. He and his wife, Britt, will take their two children to the quarter-final games at Rio de Janeiro's Maracana Stadium. The games will be played on artificial turf,

## **System Requirements:**

Minimum: Operating System: Windows XP/Vista/7/8 CPU: Intel Pentium 4 3.0 GHz or higher or AMD Athlon XP 2100+ or higher Memory: 512 MB RAM or higher Graphics Card: nVidia GF FX or ATI/AMD RADEON 9500 or higher Hard Drive: 3.8 GB HD space or higher

#### Related links:

https://alternantreprise.com/kino/photoshop-2022-version-23-crack-exe-file-latest-2022/

https://marketmyride.com/photoshop-2022-version-23-1-1-for-pc-updated-2022/

https://www.clearinkdisplays.com/sites/default/files/webform/krisnad403.pdf

http://montehogar.com/?p=29731

http://eventaka.com/?p=26169

https://www.valenciacfacademyitaly.com/2022/07/05/photoshop-2021-version-22-1-0-latest/

http://travelfamilynetwork.com/?p=24855

https://talkotive.com/upload/files/2022/07/RTQDNKMX1t4ncC6jJw5Q\_05\_394bc34a02d150e2d44c9b3 462aa9a34\_file.pdf

https://agnesandrose.org/system/files/webform/walsan536.pdf

https://oag.uz/photoshop-2022-version-23-0-download-latest/

https://www.mnmusicteachers.com/sites/default/files/webform/adobe-photoshop-2021.pdf

https://www.cameraitacina.com/en/system/files/webform/feedback/neoolr547.pdf

http://mitsblasmass.volasite.com/resources/Photoshop-CC-2015-Serial-Number---Torrent-Activation-

Code-Free-Download-WinMac-Final-2022.pdf

https://designpress.it/wp-content/uploads/2022/07/Photoshop\_2021\_Version\_2201\_Hacked\_\_With\_Registration\_Code\_Download\_2022\_New.pdf

https://www.dewiring.com/upload/files/2022/07/HDur6lUHzrNqhX4YHSrg\_05\_06aab540c3787dc9755f 059429faab92 file.pdf

https://www.verenigingvalouwe.nl/advert/photoshop-2021-version-22-1-1-key-generator-win-mac/

 $\underline{http://nineteeneightzero.com/adobe-photoshop-2022-version-23-2-keygen-crack-serial-key-activator/linear-serial-key-activator/linear-serial$ 

http://shaeasyaccounting.com/photoshop-2021-version-22-4-2-with-license-key-for-windows/

https://shapshare.com/upload/files/2022/07/TPud26uwSpyQyEzWwchG\_05\_06aab540c3787dc9755f0 59429faab92\_file.pdf

https://fastmarbles.com/wp-content/uploads/2022/07/Photoshop\_CS4.pdf

https://www.kitteryme.gov/sites/g/files/vyhlif3316/f/uploads/appointment\_application\_for\_town\_boards - january 2021- fillable.pdf

https://www.realvalueproducts.com/sites/realvalueproducts.com/files/webform/jagumag326.pdf

https://www.photo-mounts.co.uk/advert/adobe-photoshop-2022-version-23-0-crack-patch-product-key-download/

http://orbeeari.com/?p=34107

https://coleccionohistorias.com/2022/07/05/photoshop-cc-2018-x64/

 $\underline{\text{http://www.strelkabrno.cz/advert/photoshop-cc-2015-version-17-product-key-with-registration-code-product-key-with-registration-code-product-key-with-r$ 

free-win-mac-2022-latest/

https://www.koukosrodos.com/sites/default/files/webform/cv/Photoshop-2022.pdf

https://social.halvsie.com/upload/files/2022/07/osenqZxLaBwawLbS3Z9I\_05\_06aab540c3787dc9755f 059429faab92 file.pdf

https://legacvd7.lwtears.com/system/files/webform/purchase-orders/aleavov26.pdf

https://brinke-eq.com/advert/adobe-photoshop-2022-version-23-0-1-torrent-activation-code-pc-

windows-latest-2022/